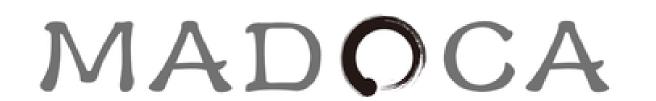

# LabVIEW INTERFACE FOR MADOCA II WITH KEY-VALUE STORES IN MESSAGES

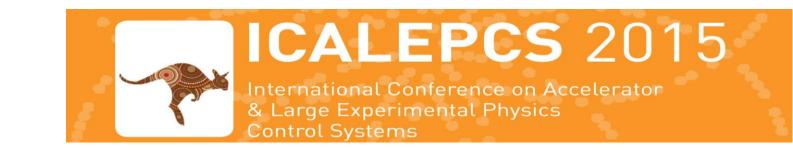

**WEM305** 

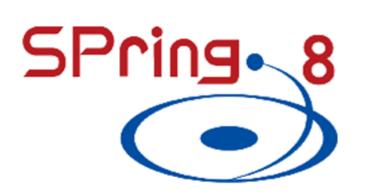

Takahiro Matsumoto, Yukito Furukawa, Yousuke Hamada, Tomohiro Matsushita JASRI/SPring-8, Hyogo, Japan

Abstract

We redesigned MADOCA II-LabVIEW interface for easy to use to spread the benefits of MADOCA II into many LabVIEW users in SPring-8. LabVIEW VIs were built with Dynamic Link Libraries for better maintainability. Message and various data in MADOCA II are easily accessed with key-value stores and messaging processes are simply decomposed with the VI. MADOCA II applications can be easily built with the new LabVIEW interface, We plan to apply MADOCA II-LabVIEW in control applications in SPring-8 such as image monitoring at experimental stations.

# MADOCA II

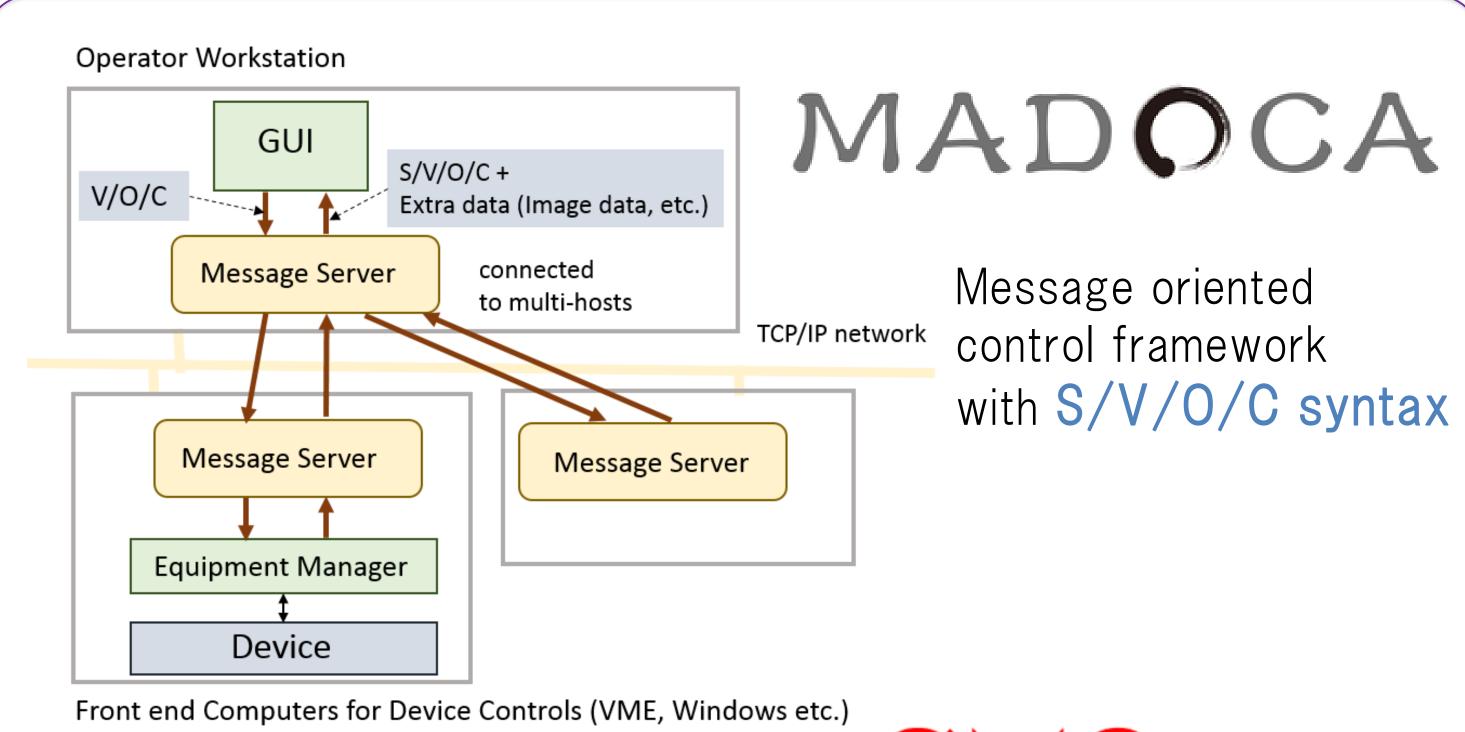

- Improved for the flexibilities with
  - Various data (image data etc.) attached in a message
  - Control applications on Windows
- Implemented into SPring-8 and SACLA DAQ system in 2013

### MADOCA II LabVIEW Interface

- Benefits to have unified control framework in SPring-8
  - Many LabVIEW users especially in experimental stations
  - Developed easy to use interface
- Dynamic Link Library (DLL) is used to build LabVIEW VIs
  - Easily upgraded by replacing the DLL
  - Python interface is also available from the DLL
- Key-Value Stores are used to easily manage message and various data in MADOCA II
  - An internal buffer in the DLL to intermediate the information

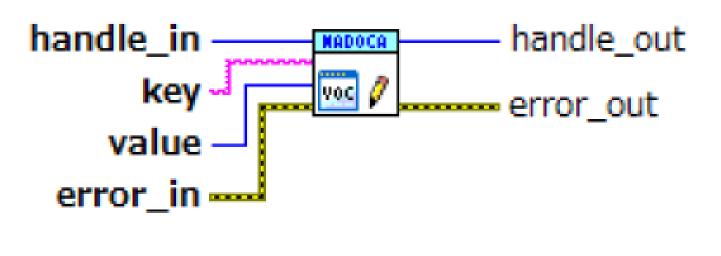

| Key   | Value             |  |
|-------|-------------------|--|
| "VOC" | "put/camera/init" |  |

# Developed VI components of MADOCA II

- Messaging processes are simply decomposed for clients and servers (Equipment Manager)
- Easily programmed with 23 VIs in total
  - Open/Close, Send/Receive, Parameter, Error
  - Message Interface (SVOC message + Various data)

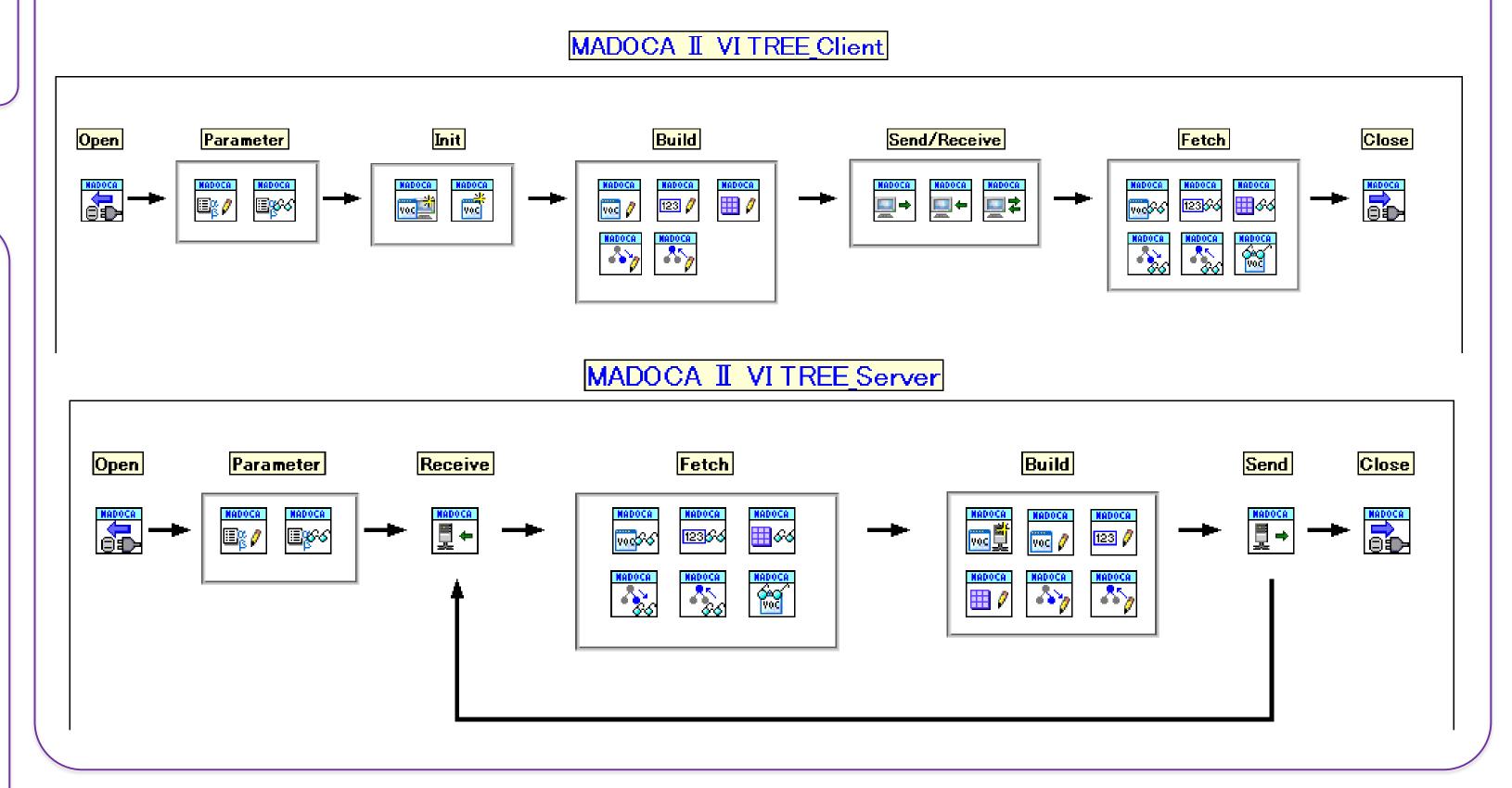

# Available Data Format

- Data can be accessed through Key-Value Stores
  - Value, Array, Hierarchical structure
- MessagePack to serialize the data in the messaging
- Data format is defined for an each case
  - Image data, Waveform data, Camera controls etc.

#### ex.) Data format for the image data

| Key                 | Data type                 | Value                                                 |
|---------------------|---------------------------|-------------------------------------------------------|
| "image_data_type"   | string                    | "MONO"," RGB"," RGBA"                                 |
| "image_width"       | int32_t                   |                                                       |
| "image_height"      | int32_t                   |                                                       |
| "image_depth"       | int32_t                   |                                                       |
| "image_num_type"    | string                    | "uint8_t"," uint16_t"," uint32_t",," float", "double" |
| "image_data"        | defined by image_num_type |                                                       |
| "image_pixel_order" | string                    | "lefttop"," leftbottom"                               |

Applied to image data in two-dimensional interferometer with MADOCA II
 A. Kiyomichi et. al, Proc. of ICALEPCS 2013, p.78

## Camera Image Viewer with MADOCA II LabVIEW Interface

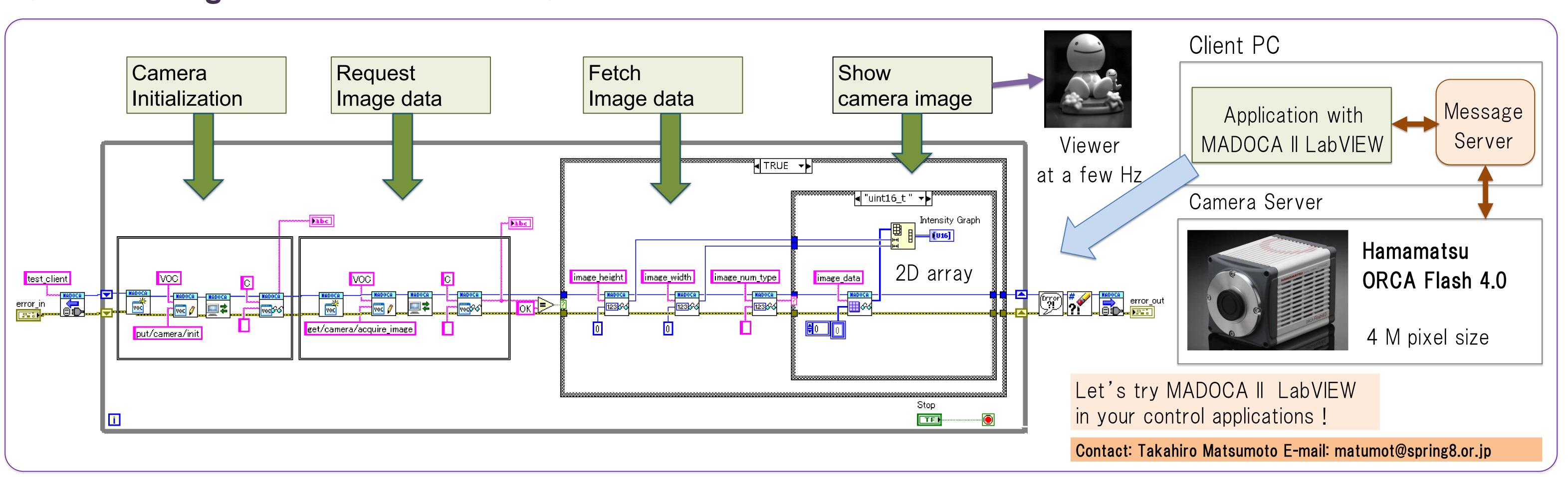